## Confide

Single-Page Application w/ Secure API Communication Using DTRelay

### DTRelay Sample Architecture

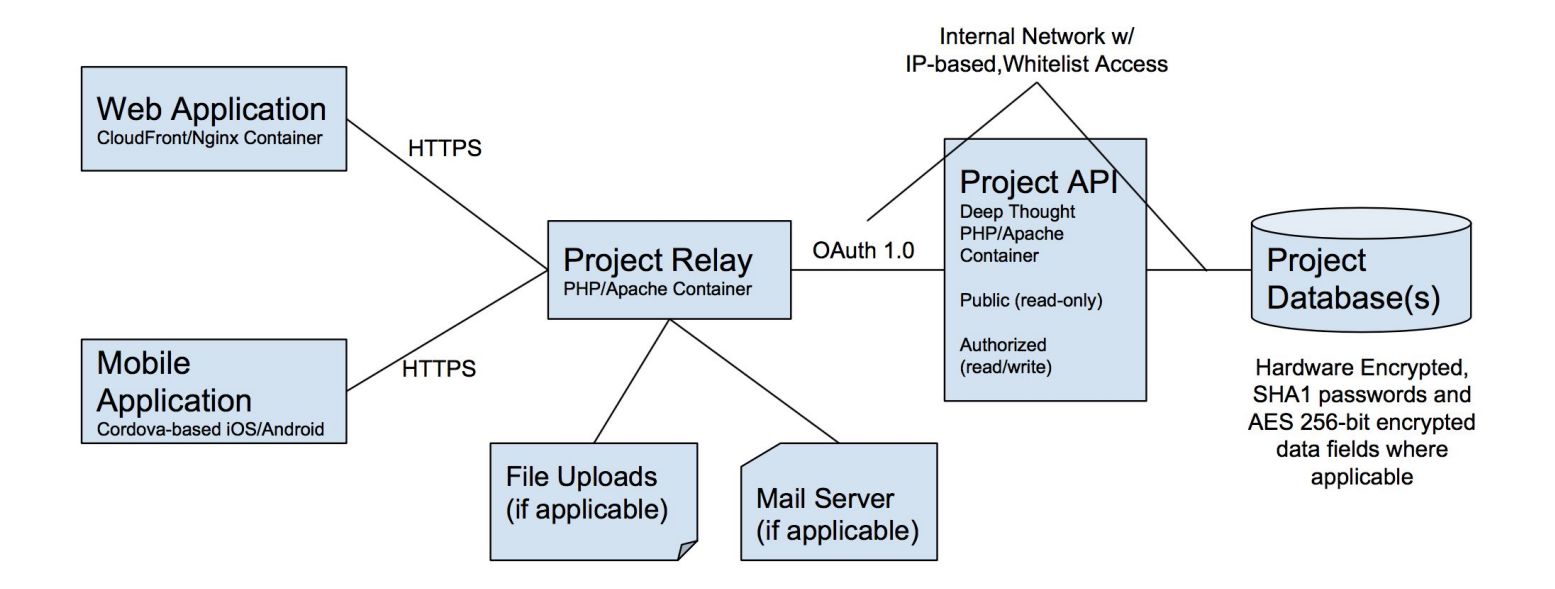

Amazon Web Services EC2s + RDS (Postgres/MySQL) in Docker Swarm Configuration

## API Configuration

### Connect to Public or Secure/OAUTH-based APIs

```
"api": \{"url": "http://api.local/api/",
 "delegates": [
   "DTProviderDelegate",
   "MFADelegate"
 "consumer_key":
                         and the property of
 "consumer_secret":
"api-oauth": {
 "url": "http://api.local/api-oauth/",
 "delegates": [
   "DTProviderDelegate",
   "DTOAuth1Delegate",
   "MediaDelegate"
 "consumer key":
 "consumer secret":
 "request token url": "http://api.local/api-oauth/user/request token",
 "authorize url": "login".
 "callback_url": "http://localhost/api-oauth/",
 "access_token_url": "http://api.local/api-oauth/user/access_token"
"aws-s3":"url": "us-west-2",
 "consumer key":
 "consumer secret":
 "bucket": "dt-development",
 "path": "sandbox"
"facebook":{
 "url":"https://graph.facebook.com/v2.7/",
 "delegates": ["DTOAuth2Delegate"],
 "consumer key":
 "consumer secret":
 "authorize_url": "https://www.facebook.com/dialog/oauth",
 "redirect_uri": "http://localhost:8887/facebook/",
 "access_token_url": "https://graph.facebook.com/oauth/access_token",
 "response_type": "code",
 "scope": "public profile"
"twitter":{
 "url": "https://api.twitter.com/1.1/",
 "delegates": ["DTOAuth1Delegate"],
 "consumer_key".
 "consumer_secret"
 "request_token_url": "https://api.twitter.com/oauth/request_token",
 "authorize_url": "https://api.twitter.com/oauth/authorize",
 "callback_url": "http://localhost:8887/twitter/",
 "access_token_url": "https://api.twitter.com/oauth/access_token",
 "handle": "@photrist"
"google": {
 "url": "https://www.googleapis.com/oauth2/v2/",
 "delegates": ["DTOAuth2Delegate"]
```
## **Multi-Factor** Authentication

#### **MFADelegate**

#### **Please Confirm**

You must confirm your access before you can log in. Please check your email for a Magic Link.

Close

As a demo, your email will arrive at MailHog.

**Password** 

 $......$ 

Login

You will receive an email with a magic link to complete login. Once you have clicked the magic link, please confirm here.

CON-FIDE

Powered by DTRelay. Protection in Motion™ Copyright © 2017 Expressive Analytics, LLC

this application is for demonstration purposes only and should not be used for medical images

### **MFADelegate**

- Simple relay delegate to trigger multi-factor authentication (MFA)
- During standard authentication (user login), it handles MFA:
	- We have configured the delegate to require 2 factors of authentication
	- Step 1: send an *authorize\_factor* request for the user's ID
	- Step 2: send a magic link via user's email address
- We can easily support any authorizer that contains a valid identifier

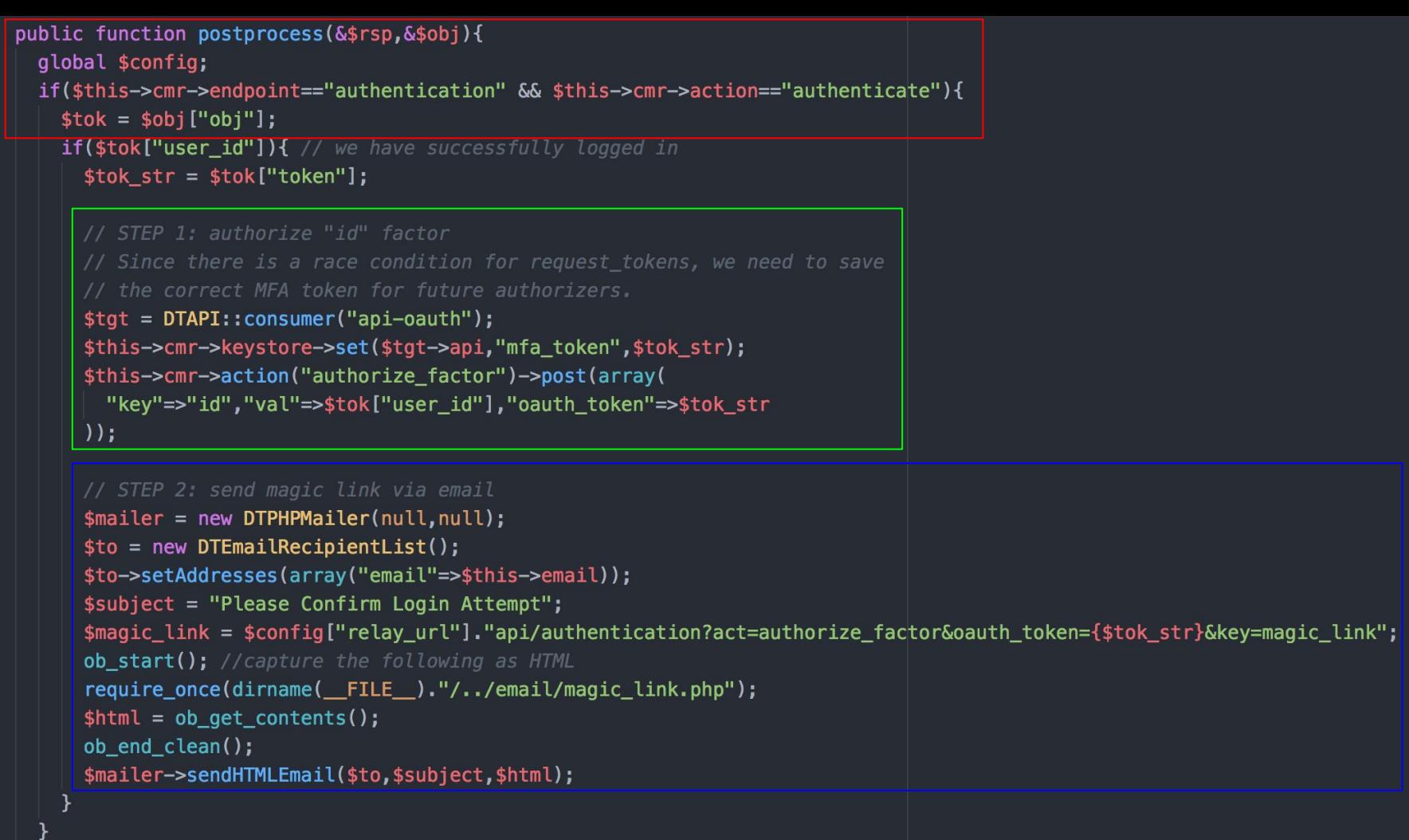

 $\mathcal{F}$ 

# **Secure Image** Encryption

DTRelay's Secret + MediaDelegate

EyMWZhMjBhZjg0ZmZlYjA1ZTkzY zY4NTZjYWNhNGUwNjQ1ZjdjZGJm OGEWMWI4NjkwYzBhNWM2M2ExYjB hOGJmMjJmMjIxNWRiYTcyNzcxZT A3ZTUyOTY2MDN1NDg1MTQyODE5Y TC2YTAwYWMxNGNhMjqwM2I0ZGMz ODg5MTIyNjM0YzQ3MGR1ZjRhY2V iMGNiMTIwMTUyZjkzODc2ZjBmZW ZkODRhMidlZTBhOGE5ZiliN2JiO WQ2ZmQxZDk0MTA2YjAxYzRmZDBm MjQ0M2RjNzY3YWZiM2JiMTIwNWY zYWJiYzczNjFmNjEzYTq4NTQzNz YOMWE2OWQ0ZTkyNzljY2VkNmM4Y zNiOWQ4ZDq0a741DNlNDq1MTQyO DE5YTc2YTAwYWMxNGNhMjqwM2I0

## Protection in Motion ™

- During initialization, the relay provides the client application with a secret
- We can use this secret value to encrypt our images during transfer
- The relay decrypts the image and processes it as a standard upload
- This same technique is used to encrypt any "protected parameters" so that they are tamper-proof and undecipherable in-transit (even without SSL)

### Client-side Encryption (AES)

Using DTRelay's secret value as the encryption key, and the request's unique nonce value as the initialization vector, we use AES to encrypt the images during transfer.

Relay.get("SecureMedia", params, function(response){ \$ctrl.item = response.obj // populate the object Relay.getAPIs().then(function(apis){ var api = apis["SecureMedia"] var params =  $\{$ "act":"download". "id":\$ctrl.item.id, "api":api.api, "end":api.end if(typeof(\$stateParams.review)!=="undefined")  $params. review = true$ var params =  $Relay.insertTokens(params)$ \$http.qet(api["url"], {"params":params}) .then(function(response,headers){ var sec = localStorage.getItem("RelaySecret") var data =  $CryptoJS.AES.decrvpt({}$ ciphertext:CryptoJS.enc.Hex.parse(response.data), salt:"" }, CryptoJS.enc.Utf8.parse(sec), { iv:CryptoJS.enc.Utf8.parse(params.dtnnc)  $\mathcal{H}$ if(data.length>0) \$ctrl.item.data64 = "data:image/"+\$ctrl.item.file ext+";base64, "+data.toString(CryptoJS.enc.Utf8)  $\mathcal{Y}$  $\}$  $\mathcal{H}$